## Workiva | PARTNER

## **Workiva Scripting and API FAQs**

**Q:** How can I protect my IP in scripts?

**A:** There are several ways you can protect your code from being accessed by unauthorized users:

- 1. Create a dedicated workspace for authorized users only.
- 2. Use Workiva roles to restrict access.
- 3. Use file- level permissions to restrict access.

**Q:** How can I sync code in my version control system with scripts hosted in Workiva?

**A:** In the Workiva Scripting Editor, there isn't an option to sync your Workiva scripts with your enterprise version control system.

However, Workiva Scripting API provides source management endpoints that allow you to automate pushing your updates to or from your enterprise version control system.

**Q**: Is there a Chains API similar to the one already available for Scripts?

**A**: Workiva already provides Public APIs to interact with Chains programmatically. You can find information for those APIs [here](https://developers.workiva.com/workiva-chains/reference/chains-introduction).

**Q**: Does Workiva provide API clients with popular languages like Python or Java?

**A**: Currently, we do not provide public SDKs for Python, Java, or any other popular programming languages.

However, we provide open API specifications for Workiva APIs so you can generate these libraries yourself. For example, you can obtain the Workiva Platform API's OAS file and see instructions on generating these for your client [here.](https://developers.workiva.com/workiva-platform/reference/platform-codegeneration)

**Q**: Is it possible to use an editor and generate a script in a language other than Python?

**A**: Currently, we do not support scripting for other languages, and scripts must be generated in Python.

However, we did build the product for possible future language support expansion.

**Q**: Is the expansion of that language support still currently on the roadmap?

**A**: Whether to expand beyond Python or not has yet to be determined and is not yet on the roadmap.

**Q**: What does running the Script Editor look like?

**A**: While not common, users with the Script Runner role can use the Scripting Editor to run scripts without having access to the code or the source files.

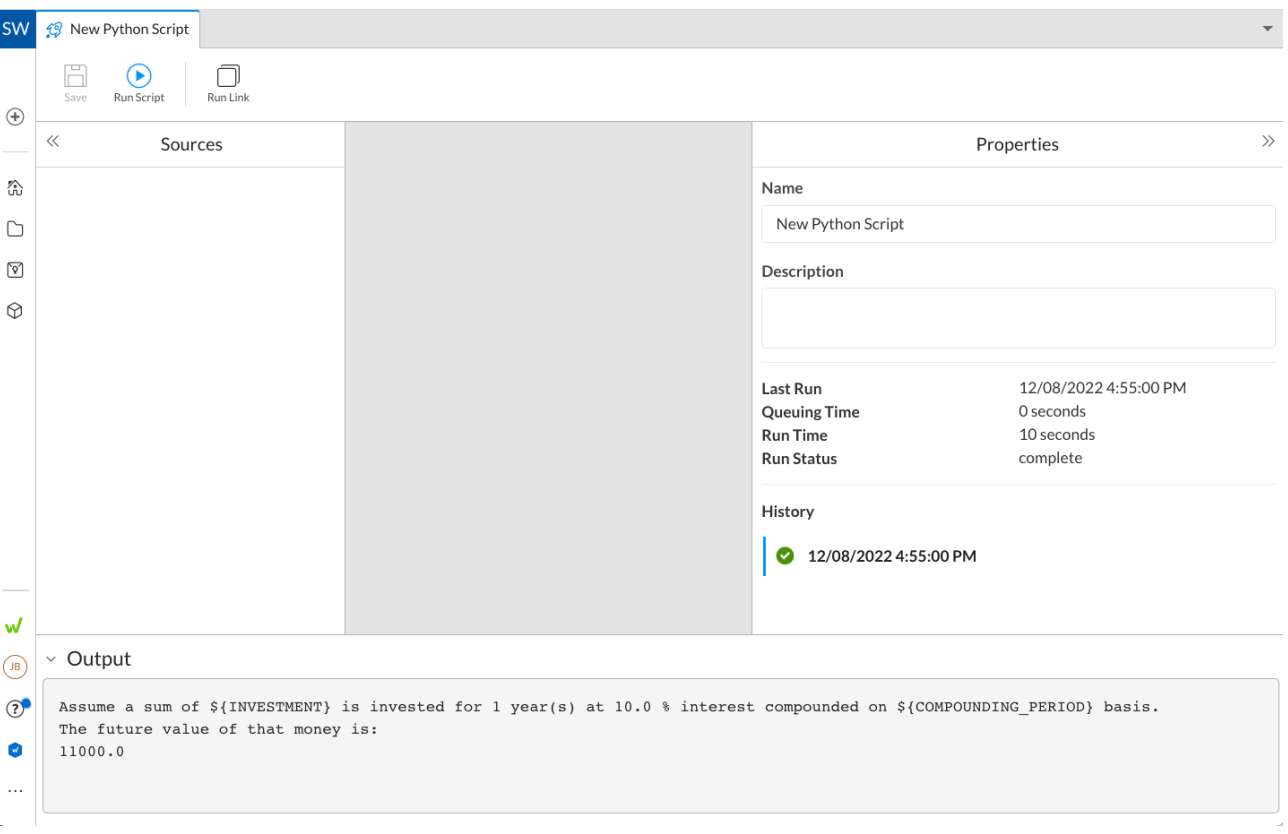

Note: Script Editor is subject to change.

**Q**: Can a temporal file be created in a chain by parameters in the script?

**A**: You can set binaries as parameters as long as they do not exceed 128KB.

**Q**: How long will it take someone with zero background in python to be comfortable with Workiva APIs and Scripting?

**A**: Depending on your previous programming and technical experience, learning Python and APIs can range anywhere from a few weeks to a few months.

However, more training is needed to build code that effectively interacts with the Workiva Platform. You will also need to know the Workiva Platform. You can learn the Workiva Platform basics along with Workiva Public APIs and Workiva Scripting through learning paths available in the Learning Hub.

**Q**: Are there any plans to enable additional APIs?

**A**: Expanding API coverage is an instrumental part of extending the platform and a high priority for Workiva. Your feedback is greatly appreciated as it helps us prioritize adding new APIs.